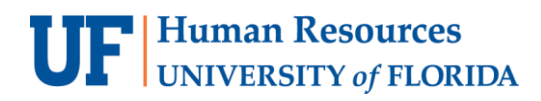

## MYUFL NAVIGATION BASICS

Navigation in myUFL is now supported by a new, mobile-friendly menu located in the upper right corner of the system. This instruction guide provides essential information about how to use the new menu. To get started, just click the **Menu** icon.

|                                                                                                    |                                                                   | Personalize Content   Layout |                | 2 | Help |
|----------------------------------------------------------------------------------------------------|-------------------------------------------------------------------|------------------------------|----------------|---|------|
| Gainesville Sun - Local News<br>$0 -$<br>$\mathbf{C}$                                                                                                    | <b>Staff News</b>                                                 |                              | ◎▼             |   |      |
| Local -<br>. Linkous easily wins High Springs election<br>No UF plans to ban Greek life, but 'work to do'<br>۰<br>Complaint filed in missing airport cash case<br>۰                                                                                               | No articles currently available<br>View All Articles and Sections |                              |                |   |      |
| Two drug busts in Levy net six<br>۰                                                                                                    | <b>Physics Dept. Weather</b>                                      | O.                           | O <sub>x</sub> |   |      |
| City owns GREC after \$754M deal.<br>۰<br>Storm debris pickup to start on Millhopper Road<br>۰<br>Florida to sue drug company over stock losses<br>$\circ$<br>Workshop to teach peaceful communication<br>۰<br>Schools' Career Academy Forum set for Nov. 14<br>۰ | <b>Current Weather Conditions</b><br>As Of: 11/08/17 10:00:00 AM  |                              |                |   |      |
|                                                                                                    | Temperature                                                       |                              | 75.0           |   |      |
|                                                                                                    | Dew Point                                                         |                              | 69.5           |   |      |
| Sneak peek at new hospitals Wednesday evening<br>۰                                                                                                    | Heat Index                                                        |                              | 78.0           |   |      |
| Bicyclist hit, injured crossing E. University Ave.<br>$\circ$                                                                                                    | Wind Chill Factor                                                 |                              | 75.0           |   |      |
| . City, county officials finally hammer out gas-tax deal                                                                                                    | Relative Humidity                                                 |                              | 83             |   |      |
| · Election months away, but candidates already                                                                                                    | <b>Barometric Pressure</b>                                        |                              | 30.010         |   |      |
| queueing up<br>· Scott proposes \$180M in tax, fee cuts                                                                                                    | Rainfall Since Midnight                                           |                              | 0.00           |   |      |
| Buses on reduced schedule Friday for Veterans Day<br>$\circ$                                                                                                    | Wind Direction                                                    |                              | SE             |   |      |
| · CareerSource hosts vet hiring event                                                                                                    | Wind Speed                                                        |                              | 1.0            |   |      |
| · Suicide survivors' vigil set for Nov. 18                                                                                                    | Peak Wind Gust                                                    |                              | 9.0            |   |      |
| · Police hone tactics to quell violence at hate-fueled<br>rallies<br>· Ayala: Don't let obstacles stop goals<br>. FHP: Man tried to leave crash scene                                                                                                    | High Since Midnight                                               |                              | 75.0           |   |      |
|                                                                                                    | I ow                                                              |                              | 610            |   |      |
|                                                                                                    | Sunrise                                                           |                              | 06:48 AM       |   |      |
|                                                                                                    | Sunset                                                            |                              | 05:38 PM       |   |      |

*Figure 1: myUFL Home Page, Menu icon*

## USING THE NAVBAR

The NavBar displays when you click the Menu icon. The NavBar provides quick access to the features you use frequently. Available options include:

- **Recent Places** Locations you've accessed recently.
- **My Favorites** Favorite locations you've bookmarked.
- **Main Menu** Displaysthe full contents of the myUFL Main Menu.

You can customize the NavBar by adding locations you visit frequently. To do this, access the page you'd like to add to the NavBar. Next, click the **Gear** icon and then click **Add to NavBar**.

## **UF** Human Resources

| mvUFL<br>Staff Page Custom Page<br><b>Top Page</b>                                                                                                    |                                                                                                    |                            | NavBar              |
|----------------------------------------------------------------------------------------------------|----------------------------------------------------------------------------------------------------|----------------------------|---------------------|
|                                                                                                    |                                                                                                    | Personalize Content   Layo |                     |
| Gainesville Sun - Local News<br>a<br><b>O</b> v                                                                                                    | <b>Staff News</b>                                                                                                 | O <sub>V</sub>             |                     |
| Local-<br>· Linkous easily wins High Springs election<br>No UF plans to ban Greek life, but 'work to do'<br>$\circ$<br>Complaint filed in missing airport cash case<br>$\circ$<br>Two drug busts in Levy net six<br>o.<br>City owns GREC after \$754M deal<br>$\circ$<br>Storm debris pickup to start on Millhopper Road<br>$\circ$<br>Florida to sue drug company over stock losses<br>$\circ$<br>Workshop to teach peaceful communication<br>$\circ$<br>Schools' Career Academy Forum set for Nov. 14<br>$\circ$ | No articles currently available<br>View All Articles and Sections                                                 |                            | Recent Places       |
|                                                                                                    | <b>Physics Dept. Weather</b>                                                                                      | O V                        |                     |
|                                                                                                    | <b>Current Weather Conditions</b><br>As Of: 11/08/17 10:00:00 AM                                                  |                            |                     |
|                                                                                                    | Temperature                                                                                                    | 75.0                       | <b>My Favorites</b> |
|                                                                                                    | Dew Point                                                                                                    | 69.5                       |                     |
| Sneak peek at new hospitals Wednesday evening                                                                                                    | Heat Index                                                                                                    | 78.0                       |                     |
| Bicyclist hit, injured crossing E. University Ave.                                                                                                    | Wind Chill Factor                                                                                                 | 75.0                       |                     |
| City, county officials finally hammer out gas-tax deal                                                                                                    | Relative Humidity                                                                                                 | 83                         |                     |
| Election months away, but candidates already<br>$\circ$<br>queueing up<br>· Scott proposes \$180M in tax, fee cuts                                                                                                    | <b>Barometric Pressure</b>                                                                                        | 30,010                     | ≣                   |
|                                                                                                    | Rainfall Since Midnight                                                                                           | 0.00                       | Main Menu           |
| Buses on reduced schedule Friday for Veterans Day                                                                                                    | Wind Direction                                                                                                    | <b>SE</b>                  |                     |
| CareerSource hosts vet hiring event<br>$\circ$                                                                                                    | Wind Speed                                                                                                    | 10                         |                     |
| o Suicide survivors' vigil set for Nov. 18                                                                                                    | Peak Wind Gust                                                                                                    | 9.0                        |                     |
| · Police hone tactics to quell violence at hate-fueled<br>rallies<br>· Ayala: Don't let obstacles stop goals<br>· FHP: Man tried to leave crash scene                                                                                                    | High Since Midnight                                                                                               | 75.0                       |                     |
|                                                                                                    | Low                                                                                                    | 61.0                       |                     |
|                                                                                                    | Sunrise                                                                                                    | 06:48 AM                   |                     |
|                                                                                                    | Sunset                                                                                                    | 05:38 PM                   |                     |
|                                                                                                    | Provided by the University of Florida Department of Physics Weather Sta<br>tion. http://www.phys.ufl.edu/weather/ |                            |                     |

*Figure 2: myUFL NavBar*

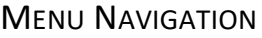

This section summarizes changesto the Main Menu in myUFL.

- To accessthe full menu, click **Menu** icon and then click **Main Menu**.
- After you've used the Main Menu to access a feature, that location in the System will still be displayed when you return to the menu. To return to the top level of the menu, just click the **Back to Root** button.

*Tip: Financials and Human Resources menu items have moved on the Main Menu. They are now located at the top level of the menu for convenient access.*

FOR ADDITIONAL ASSISTANCE **Technical Issues** The UF Computing Help Desk 352-392-HELP [helpdesk.ufl.edu](http://helpdesk.ufl.edu/)

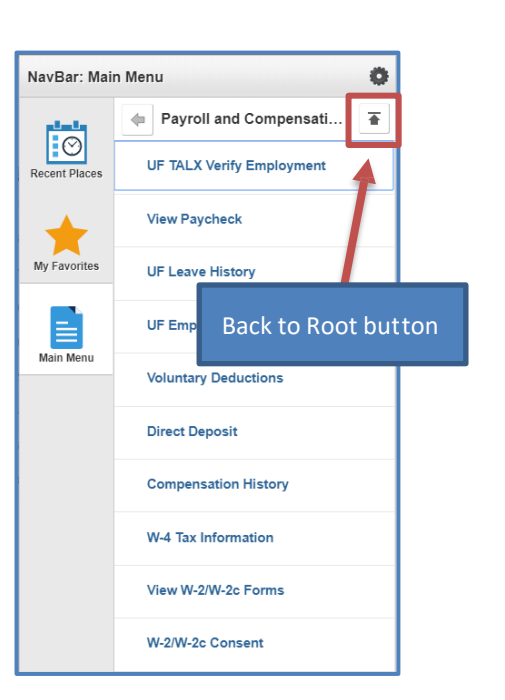

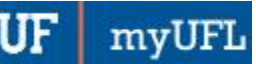